## Fichier:Setting up NAS Server - MyCloud EX2 Annotation 2020-06-18 174027-2.jpg

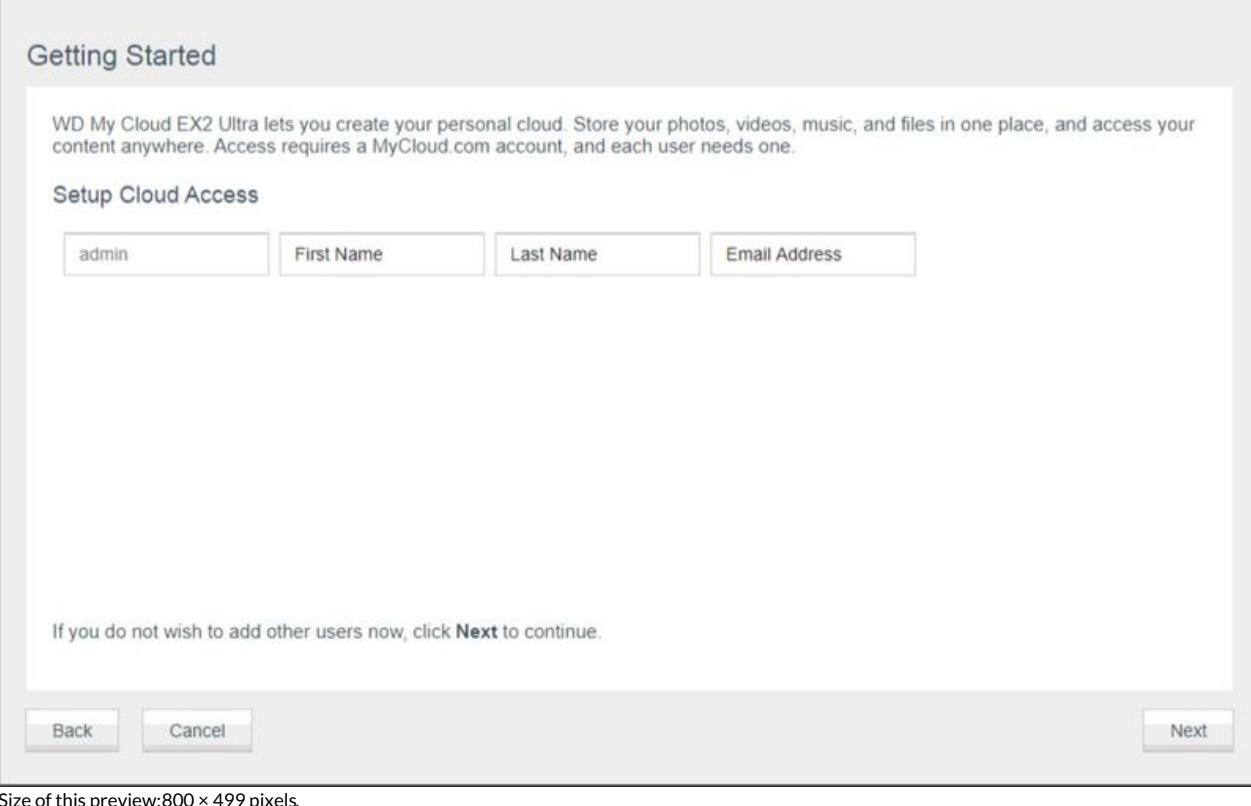

[Original](https://stuga.dokit.app/images/0/01/Setting_up_NAS_Server_-_MyCloud_EX2_Annotation_2020-06-18_174027-2.jpg) file (1,473 × 918 pixels, file size: 81 KB, MIME type: image/jpeg) Setting\_up\_NAS\_Server\_-\_MyCloud\_EX2\_Annotation\_2020-06-18\_174027-2

## File history

Click on a date/time to view the file as it appeared at that time.

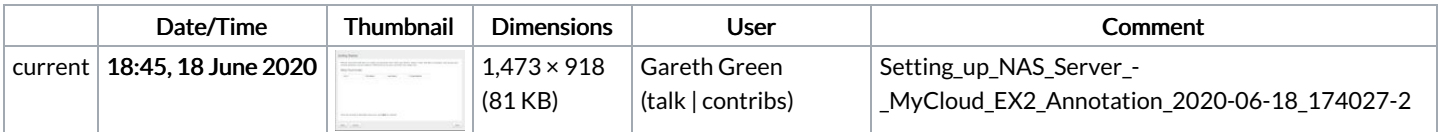

You cannot overwrite this file.

## File usage

The following page links to this file:

Setting up NAS Server - [MyCloud](https://stuga.dokit.app/wiki/Setting_up_NAS_Server_-_MyCloud_EX2) EX2